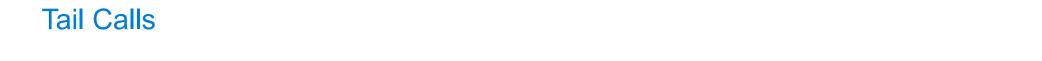

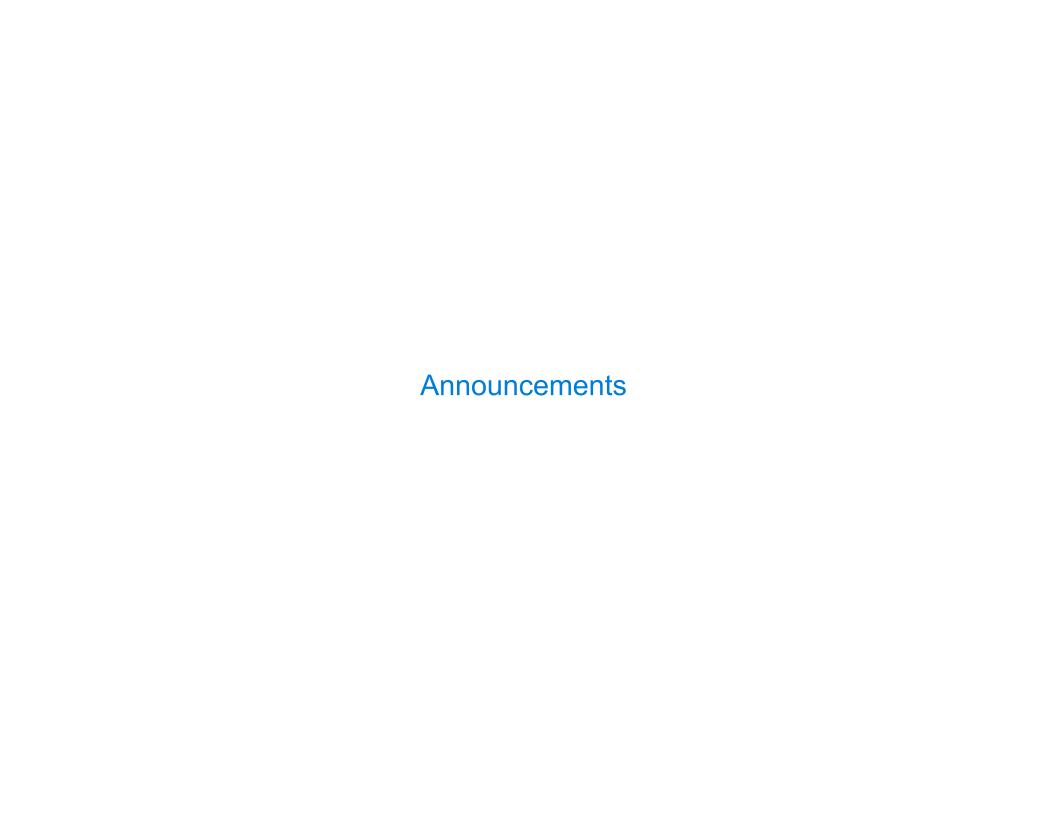

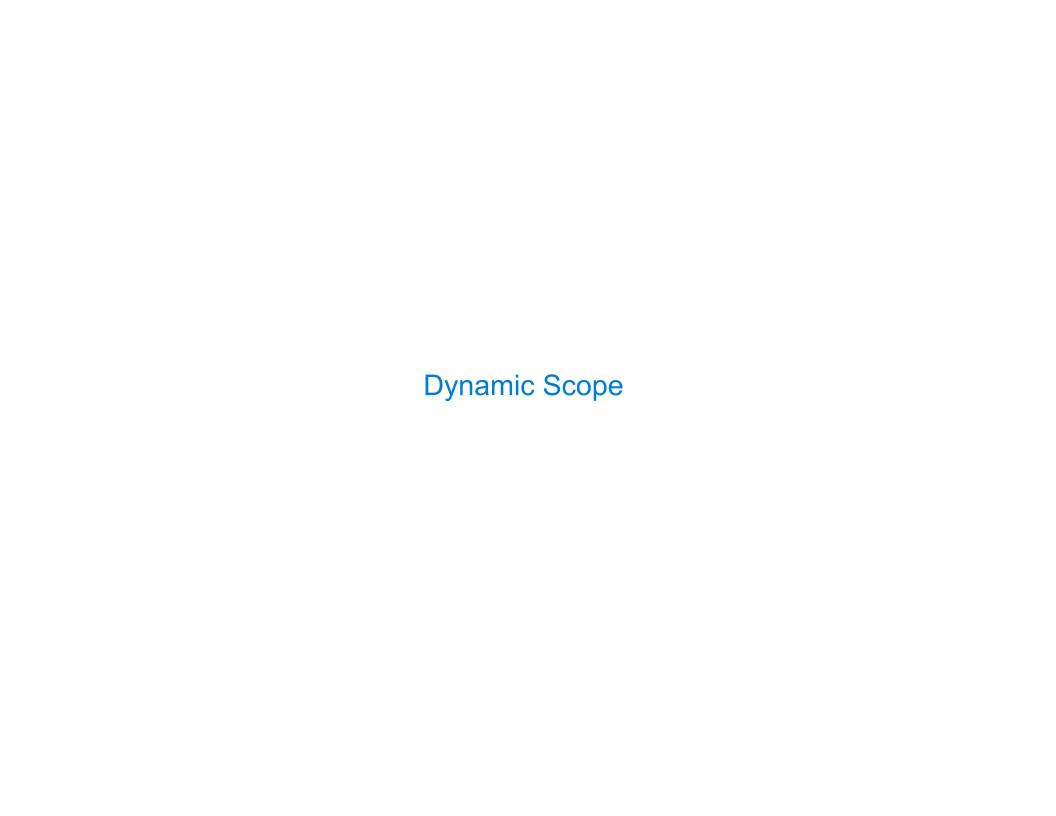

| Dynamic Scope |  |
|---------------|--|
|               |  |
|               |  |
|               |  |
|               |  |
|               |  |
|               |  |
|               |  |
|               |  |
|               |  |
|               |  |

The way in which names are looked up in Scheme and Python is called lexical scope (or static scope) [You can see what names are in scope by inspecting the definition]

The way in which names are looked up in Scheme and Python is called lexical scope (or static scope) [You can see what names are in scope by inspecting the definition]

Lexical scope: The parent of a frame is the environment in which a procedure was defined

The way in which names are looked up in Scheme and Python is called lexical scope (or static scope) [You can see what names are in scope by inspecting the definition]

**Lexical scope:** The parent of a frame is the environment in which a procedure was defined

**Dynamic scope:** The parent of a frame is the environment in which a procedure was called

The way in which names are looked up in Scheme and Python is called lexical scope (or static scope) [You can see what names are in scope by inspecting the definition]

Lexical scope: The parent of a frame is the environment in which a procedure was defined

**Dynamic scope:** The parent of a frame is the environment in which a procedure was called

```
(define f (lambda (x) (+ x y)))
```

The way in which names are looked up in Scheme and Python is called lexical scope (or static scope) [You can see what names are in scope by inspecting the definition]

Lexical scope: The parent of a frame is the environment in which a procedure was defined

**Dynamic scope:** The parent of a frame is the environment in which a procedure was called

```
(define f (lambda (x) (+ x y)))
(define g (lambda (x y) (f (+ x x))))
```

The way in which names are looked up in Scheme and Python is called lexical scope (or static scope) [You can see what names are in scope by inspecting the definition]

**Lexical scope:** The parent of a frame is the environment in which a procedure was *defined* 

**Dynamic scope:** The parent of a frame is the environment in which a procedure was called

```
(define f (lambda (x) (+ x y)))
(define g (lambda (x y) (f (+ x x))))
(g 3 7)
```

The way in which names are looked up in Scheme and Python is called lexical scope (or static scope) [You can see what names are in scope by inspecting the definition]

Lexical scope: The parent of a frame is the environment in which a procedure was defined

**Dynamic scope:** The parent of a frame is the environment in which a procedure was called

```
(define f (lambda (x) (+ x y)))
(define g (lambda (x y) (f (+ x x))))
(g 3 7)
```

**Lexical scope:** The parent for f's frame is the global frame

The way in which names are looked up in Scheme and Python is called lexical scope (or static scope) [You can see what names are in scope by inspecting the definition]

Lexical scope: The parent of a frame is the environment in which a procedure was defined

**Dynamic scope:** The parent of a frame is the environment in which a procedure was called

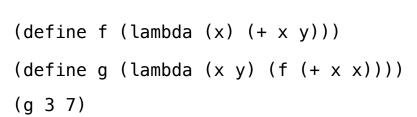

Lexical scope: The parent for f's frame is the global frame

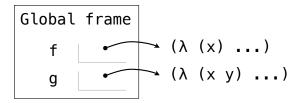

The way in which names are looked up in Scheme and Python is called lexical scope (or static scope) [You can see what names are in scope by inspecting the definition]

Lexical scope: The parent of a frame is the environment in which a procedure was defined

**Dynamic scope:** The parent of a frame is the environment in which a procedure was called

```
(define f (lambda (x) (+ x y)))
(define g (lambda (x y) (f (+ x x))))
(g 3 7)
```

Lexical scope: The parent for f's frame is the global frame

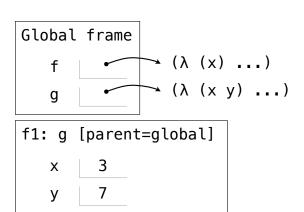

The way in which names are looked up in Scheme and Python is called lexical scope (or static scope) [You can see what names are in scope by inspecting the definition]

Lexical scope: The parent of a frame is the environment in which a procedure was defined

**Dynamic scope:** The parent of a frame is the environment in which a procedure was called

```
(define f (lambda (x) (+ x y)))
(define g (lambda (x y) (f (+ x x))))
(g 3 7)
```

Lexical scope: The parent for f's frame is the global frame

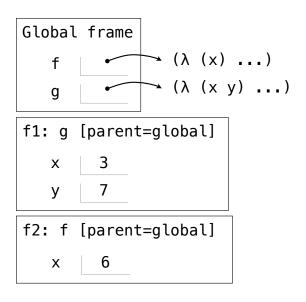

The way in which names are looked up in Scheme and Python is called lexical scope (or static scope) [You can see what names are in scope by inspecting the definition]

Lexical scope: The parent of a frame is the environment in which a procedure was defined

**Dynamic scope:** The parent of a frame is the environment in which a procedure was called

```
(define f (lambda (x) (+ x y)))
(define g (lambda (x y) (f (+ x x))))
(g 3 7)
```

**Lexical scope:** The parent for f's frame is the global frame *Error: unknown identifier: y* 

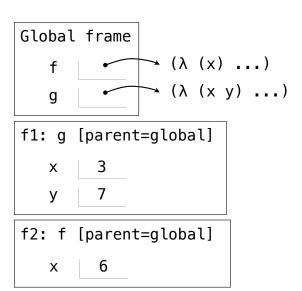

The way in which names are looked up in Scheme and Python is called lexical scope (or static scope) [You can see what names are in scope by inspecting the definition]

Lexical scope: The parent of a frame is the environment in which a procedure was defined

**Dynamic scope:** The parent of a frame is the environment in which a procedure was called

```
(define f (lambda (x) (+ x y)))
(define g (lambda (x y) (f (+ x x))))
(g 3 7)
```

Lexical scope: The parent for f's frame is the global frame

Error: unknown identifier: y

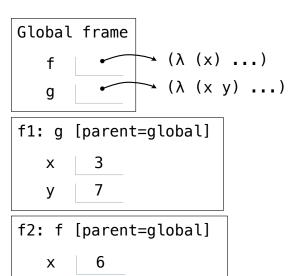

The way in which names are looked up in Scheme and Python is called lexical scope (or static scope) [You can see what names are in scope by inspecting the definition]

Lexical scope: The parent of a frame is the environment in which a procedure was defined

**Dynamic scope:** The parent of a frame is the environment in which a procedure was called

```
Special form to create dynamically scoped procedures (mu special form only exists in Project 4 Scheme)

(define f (lambda (x) (+ x y)))

(define g (lambda (x y) (f (+ x x))))

(g 3 7)
```

Lexical scope: The parent for f's frame is the global frame

Error: unknown identifier: y

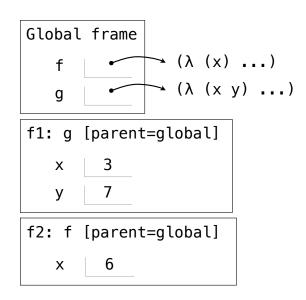

The way in which names are looked up in Scheme and Python is called lexical scope (or static scope) [You can see what names are in scope by inspecting the definition]

Lexical scope: The parent of a frame is the environment in which a procedure was defined

**Dynamic scope:** The parent of a frame is the environment in which a procedure was called

```
Special form to create dynamically scoped procedures (mu special form only exists in Project 4 Scheme)

(define f (lambda (x) (+ x y)))

(define g (lambda (x y) (f (+ x x))))

(g 3 7)
```

Lexical scope: The parent for f's frame is the global frame

Error: unknown identifier: y

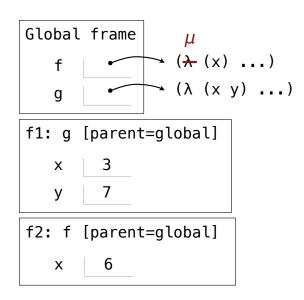

The way in which names are looked up in Scheme and Python is called lexical scope (or static scope) [You can see what names are in scope by inspecting the definition]

Lexical scope: The parent of a frame is the environment in which a procedure was defined

**Dynamic scope:** The parent of a frame is the environment in which a procedure was called

```
Special form to create dynamically scoped procedures (mu special form only exists in Project 4 Scheme)

(define f (lambda (x) (+ x y)))

(define g (lambda (x y) (f (+ x x))))

(g 3 7)
```

Lexical scope: The parent for f's frame is the global frame

Error: unknown identifier: y

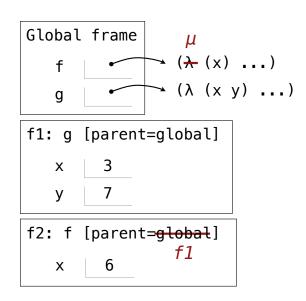

The way in which names are looked up in Scheme and Python is called lexical scope (or static scope) [You can see what names are in scope by inspecting the definition]

Lexical scope: The parent of a frame is the environment in which a procedure was defined

Dynamic scope: The parent of a frame is the environment in which a procedure was called

```
Special form to create dynamically scoped procedures (mu special form only exists in Project 4 Scheme)

(define f (lambda (x) (+ x y)))

(define g (lambda (x y) (f (+ x x))))

(g 3 7)
```

**Lexical scope:** The parent for f's frame is the global frame

Error: unknown identifier: y

Dynamic scope: The parent for f's frame is g's frame

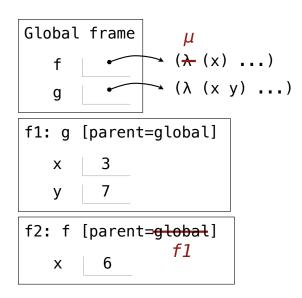

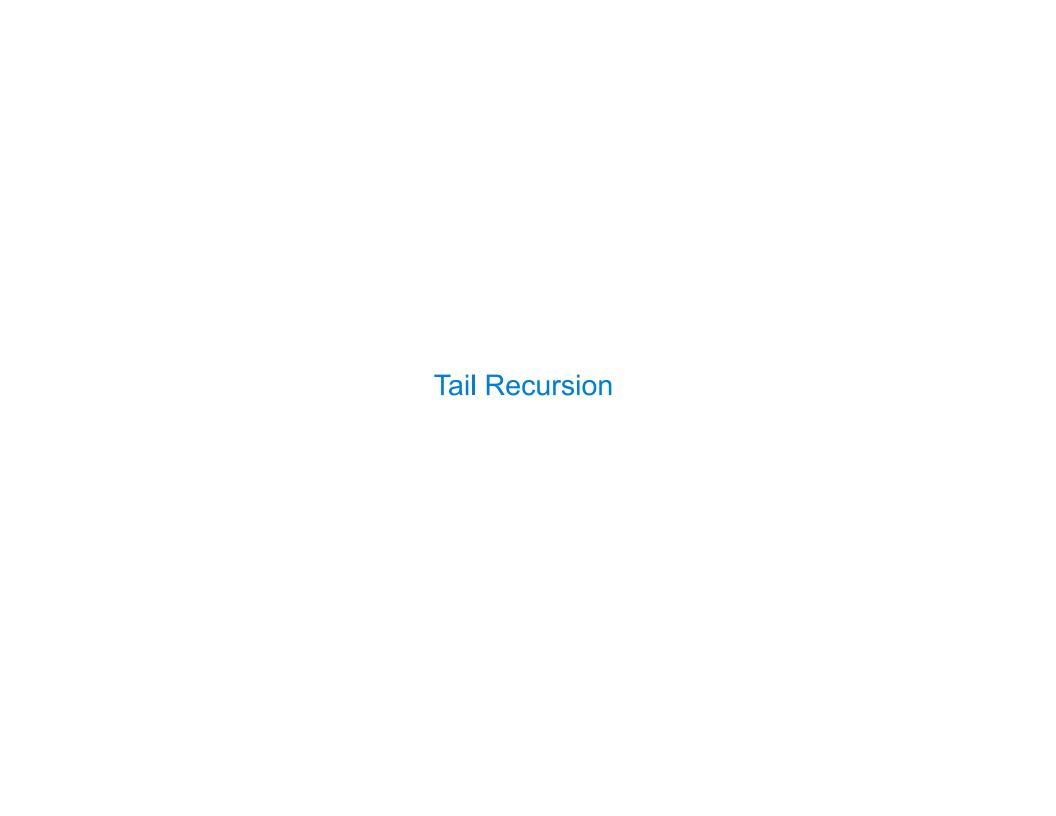

All functions are pure functions

All functions are pure functions

No re-assignment and no mutable data types

All functions are pure functions

No re-assignment and no mutable data types

Name-value bindings are permanent

All functions are pure functions

No re-assignment and no mutable data types

Name-value bindings are permanent

Advantages of functional programming:

All functions are pure functions

No re-assignment and no mutable data types

Name-value bindings are permanent

Advantages of functional programming:

 The value of an expression is independent of the order in which sub-expressions are evaluated

All functions are pure functions

No re-assignment and no mutable data types

Name-value bindings are permanent

Advantages of functional programming:

- The value of an expression is independent of the order in which sub-expressions are evaluated
- Sub-expressions can safely be evaluated in parallel or only on demand (lazily)

All functions are pure functions

No re-assignment and no mutable data types

Name-value bindings are permanent

Advantages of functional programming:

- The value of an expression is independent of the order in which sub-expressions are evaluated
- Sub-expressions can safely be evaluated in parallel or only on demand (lazily)
- Referential transparency: The value of an expression does not change when we substitute
  one of its subexpression with the value of that subexpression

All functions are pure functions

No re-assignment and no mutable data types

Name-value bindings are permanent

Advantages of functional programming:

- The value of an expression is independent of the order in which sub-expressions are evaluated
- Sub-expressions can safely be evaluated in parallel or only on demand (lazily)
- **Referential transparency:** The value of an expression does not change when we substitute one of its subexpression with the value of that subexpression

But... no for/while statements! Can we make basic iteration efficient? Yes!

In Python, recursive calls always create new active frames

factorial(n, k) computes: n! \* k

In Python, recursive calls always create new active frames

```
factorial(n, k) computes: n! * k
```

```
def factorial(n, k):
    if n == 0:
        return k
    else:
        return factorial(n-1, k*n)
```

In Python, recursive calls always create new active frames

```
factorial(n, k) computes: n! * k
```

```
def factorial(n, k):
    if n == 0:
        return k
    else:
        return factorial(n-1, k*n)

def factorial(n, k):
    while n > 0:
        n, k = n-1, k*n
    return k
```

In Python, recursive calls always create new active frames

```
factorial(n, k) computes: n! * k
```

Time Space

```
def factorial(n, k):
    if n == 0:
        return k
    else:
        return factorial(n-1, k*n)

def factorial(n, k):
    while n > 0:
        n, k = n-1, k*n
    return k
```

In Python, recursive calls always create new active frames

```
factorial(n, k) computes: n! * k
```

Time

Space

```
def factorial(n, k):
    if n == 0:
        return k
    else:
        return factorial(n-1, k*n)

def factorial(n, k):
    while n > 0:
        n, k = n-1, k*n
    return k
```

- /

In Python, recursive calls always create new active frames

```
factorial(n, k) computes: n! * k
```

```
def factorial(n, k):
    if n == 0:
        return k
    else:
        return factorial(n-1, k*n)

def factorial(n, k):
    while n > 0:
        n, k = n-1, k*n
    return k
```

- /

# Recursion and Iteration in Python

In Python, recursive calls always create new active frames

```
factorial(n, k) computes: n! * k
```

|     |                                                                                          | Time   | Space  |
|-----|------------------------------------------------------------------------------------------|--------|--------|
| def | <pre>factorial(n, k): if n == 0:     return k else:     return factorial(n-1, k*n)</pre> | Linear | Linear |
| def | <pre>factorial(n, k): while n &gt; 0:     n, k = n-1, k*n return k</pre>                 | Linear |        |

# Recursion and Iteration in Python

In Python, recursive calls always create new active frames

factorial(n, k) computes: n! \* k

|     |                                                                                          | Time   | Space    |
|-----|------------------------------------------------------------------------------------------|--------|----------|
| def | <pre>factorial(n, k): if n == 0:     return k else:     return factorial(n-1, k*n)</pre> | Linear | Linear   |
| def | <pre>factorial(n, k): while n &gt; 0:     n, k = n-1, k*n return k</pre>                 | Linear | Constant |

- /

# Recursion and Iteration in Python

In Python, recursive calls always create new active frames

factorial(n, k) computes: n! \* k

|                                                                                                    | Time   | Space    |
|----------------------------------------------------------------------------------------------------|--------|----------|
| <pre>def factorial(n, k):     if n == 0:         return k     else:         return factorial(n-1, k*n)</pre> | Linear | Linear   |
| <pre>def factorial(n, k):     while n &gt; 0:         n, k = n-1, k*n     return k</pre>                     | Linear | Constant |

From the Revised Report on the Algorithmic Language Scheme:

| def | <pre>factorial(n, k):</pre> |
|-----|-----------------------------|
|     | while $n > 0$ :             |
|     | n, k = n-1, k*n             |
|     | return k                    |

| Time   | Space    |  |
|--------|----------|--|
| Linear | Constant |  |

From the Revised<sup>7</sup> Report on the Algorithmic Language Scheme:

"Implementations of Scheme are required to be properly tail—recursive. This allows the execution of an iterative computation in constant space, even if the iterative computation is described by a syntactically recursive procedure."

| def | <pre>factorial(n, k):</pre> |
|-----|-----------------------------|
|     | while $n > 0$ :             |
|     | n, k = n-1, k*n             |
|     | return k                    |

| Time   | Space    |  |
|--------|----------|--|
| Linear | Constant |  |

From the Revised<sup>7</sup> Report on the Algorithmic Language Scheme:

"Implementations of Scheme are required to be properly tail-recursive. This allows the execution of an iterative computation in constant space, even if the iterative computation is described by a syntactically recursive procedure."

| def | <pre>factorial(n, k):</pre> |
|-----|-----------------------------|
|     | while $n > 0$ :             |
|     | n, k = n-1, k*n             |
|     | return k                    |

| Time   | Space    |  |
|--------|----------|--|
| Linear | Constant |  |

From the Revised<sup>7</sup> Report on the Algorithmic Language Scheme:

"Implementations of Scheme are required to be properly tail—recursive. This allows the execution of an iterative computation in constant space, even if the iterative computation is described by a syntactically recursive procedure."

| Should use resources li |
|-------------------------|
|-------------------------|

| def | <pre>factorial(n, k):</pre> |   |
|-----|-----------------------------|---|
|     | while n > 0:                |   |
|     | n, k = n-1, k*r             | 1 |
|     | return k                    |   |

| Time   | Space    |  |
|--------|----------|--|
| Linear | Constant |  |

From the Revised<sup>7</sup> Report on the Algorithmic Language Scheme:

"Implementations of Scheme are required to be properly tail—recursive. This allows the execution of an iterative computation in constant space, even if the iterative computation is described by a syntactically recursive procedure."

Should use resources like

```
def factorial(n, k):
    while n > 0:
        n, k = n-1, k*n
    return k
```

How? Eliminate the middleman!

| Time   | Space    |  |
|--------|----------|--|
| Linear | Constant |  |

From the Revised<sup>7</sup> Report on the Algorithmic Language Scheme:

"Implementations of Scheme are required to be properly tail-recursive. This allows the execution of an iterative computation in constant space, even if the iterative computation is described by a syntactically recursive procedure."

How? Eliminate the middleman!

| Should | use | resources | like |
|--------|-----|-----------|------|
|        |     |           |      |

| Time   | Space    |  |
|--------|----------|--|
| Linear | Constant |  |

| def | factori | ial(n, k):     | ;   |
|-----|---------|----------------|-----|
|     | while r | n > <b>0</b> : |     |
|     | n,      | k = n-1,       | k∗n |
|     | return  | k              |     |

(Demo)

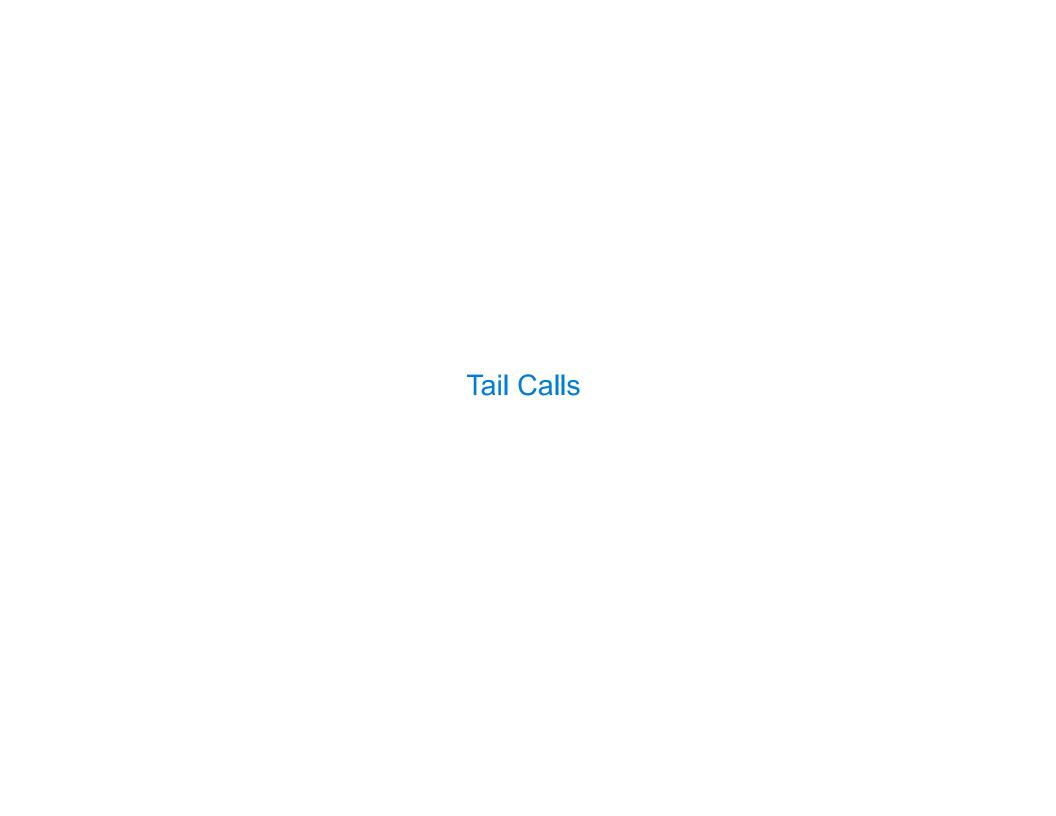

A procedure call that has not yet returned is active. Some procedure calls are tail calls. A Scheme interpreter should support an unbounded number of active tail calls using only a constant amount of space.

A procedure call that has not yet returned is active. Some procedure calls are tail calls. A Scheme interpreter should support an unbounded number of active tail calls using only a constant amount of space.

A procedure call that has not yet returned is active. Some procedure calls are tail calls. A Scheme interpreter should support an unbounded number of active tail calls using only a constant amount of space.

A tail call is a call expression in a tail context:

• The last body sub-expression in a lambda expression (or procedure definition)

A procedure call that has not yet returned is active. Some procedure calls are tail calls. A Scheme interpreter should support an unbounded number of active tail calls using only a constant amount of space.

- The last body sub-expression in a lambda expression (or procedure definition)
- Sub-expressions 2 & 3 in a tail context **if** expression

A procedure call that has not yet returned is active. Some procedure calls are tail calls. A Scheme interpreter should support an unbounded number of active tail calls using only a constant amount of space.

- The last body sub-expression in a lambda expression (or procedure definition)
- Sub-expressions 2 & 3 in a tail context **if** expression

A procedure call that has not yet returned is active. Some procedure calls are tail calls. A Scheme interpreter should support an unbounded number of active tail calls using only a constant amount of space.

- The last body sub-expression in a lambda expression (or procedure definition)
- Sub-expressions 2 & 3 in a tail context **if** expression

A procedure call that has not yet returned is active. Some procedure calls are tail calls. A Scheme interpreter should support an unbounded number of active tail calls using only a constant amount of space.

- The last body sub-expression in a lambda expression (or procedure definition)
- Sub-expressions 2 & 3 in a tail context **if** expression

A procedure call that has not yet returned is active. Some procedure calls are tail calls. A Scheme interpreter should support an unbounded number of active tail calls using only a constant amount of space.

- The last body sub-expression in a lambda expression (or procedure definition)
- Sub-expressions 2 & 3 in a tail context **if** expression

```
(define (factorial n k)
    (if (= n 0) k
          (factorial (- n 1)
                (* k n)) ) )
```

A procedure call that has not yet returned is active. Some procedure calls are tail calls. A Scheme interpreter should support an unbounded number of active tail calls using only a constant amount of space.

- The last body sub-expression in a lambda expression (or procedure definition)
- Sub-expressions 2 & 3 in a tail context **if** expression

A procedure call that has not yet returned is active. Some procedure calls are tail calls. A Scheme interpreter should support an unbounded number of active tail calls using only a constant amount of space.

- The last body sub-expression in a lambda expression (or procedure definition)
- Sub-expressions 2 & 3 in a tail context **if** expression
- All non-predicate sub-expressions in a tail context cond

A procedure call that has not yet returned is active. Some procedure calls are tail calls. A Scheme interpreter should support an unbounded number of active tail calls using only a constant amount of space.

- The last body sub-expression in a lambda expression (or procedure definition)
- Sub-expressions 2 & 3 in a tail context **if** expression
- All non-predicate sub-expressions in a tail context cond
- The last sub-expression in a tail context and, or, begin, or let

A procedure call that has not yet returned is active. Some procedure calls are tail calls. A Scheme interpreter should support an unbounded number of active tail calls using only a constant amount of space.

- The last body sub-expression in a **lambda** expression (or procedure definition)
- Sub-expressions 2 & 3 in a tail context **if** expression
- All non-predicate sub-expressions in a tail context cond
- The last sub-expression in a tail context and, or, begin, or let

A call expression is not a tail call if more computation is still required in the calling procedure

A call expression is not a tail call if more computation is still required in the calling procedure

```
(define (length s)
  (if (null? s) 0
          (+ 1 (length (cdr s)) ) )
```

A call expression is not a tail call if more computation is still required in the calling procedure

Linear recursive procedures can often be re-written to use tail calls

```
(define (length s)

(if (null? s) 0

    (+ 1 (length (cdr s)) ) )
```

A call expression is not a tail call if more computation is still required in the calling procedure

Linear recursive procedures can often be re-written to use tail calls

```
(define (length s)

(if (null? s) 0

(+ 1 (length (cdr s)) )
```

A call expression is not a tail call if more computation is still required in the calling procedure

```
(define (length s)

(if (null? s) 0  Not a tail context

(+ 1 (length (cdr s))))
```

A call expression is not a tail call if more computation is still required in the calling procedure

Linear recursive procedures can often be re-written to use tail calls

```
(define (length s)

(if (null? s) 0  Not a tail context

(+ 1 (length (cdr s))))
```

A call expression is not a tail call if more computation is still required in the calling procedure

Linear recursive procedures can often be re-written to use tail calls

(define (length-tail s)

```
(define (length s)

(if (null? s) 0  Not a tail context

(+ 1 (length (cdr s))))
```

A call expression is not a tail call if more computation is still required in the calling procedure

Linear recursive procedures can often be re-written to use tail calls

```
(define (length-tail s)
  (define (length-iter s n)
```

```
(define (length s)

(if (null? s) 0  Not a tail context

(+ 1 (length (cdr s))))
```

A call expression is not a tail call if more computation is still required in the calling procedure

Linear recursive procedures can often be re-written to use tail calls

```
(define (length-tail s)
  (define (length-iter s n)
     (if (null? s) n
```

A call expression is not a tail call if more computation is still required in the calling procedure

```
(define (length-tail s)
  (define (length-iter s n)
     (if (null? s) n
          (length-iter (cdr s) (+ 1 n)) ) )
  (length-iter s 0) )
```

## Example: Length of a List

A call expression is not a tail call if more computation is still required in the calling procedure

Linear recursive procedures can often be re-written to use tail calls

## Example: Length of a List

```
(define (length s)

(if (null? s) 0  Not a tail context

(+ 1 (length (cdr s))))
```

A call expression is not a tail call if more computation is still required in the calling procedure

Linear recursive procedures can often be re-written to use tail calls

## Example: Length of a List

```
(define (length s)

(if (null? s) 0  Not a tail context

(+ 1 (length (cdr s))))
```

A call expression is not a tail call if more computation is still required in the calling procedure

Linear recursive procedures can often be re-written to use tail calls

# **Eval with Tail Call Optimization**

| <b>Eval with Tail Call Optimizatio</b> | Eval | al with | Tail | Call | 0 | ptir | niza | tio |
|----------------------------------------|------|---------|------|------|---|------|------|-----|
|----------------------------------------|------|---------|------|------|---|------|------|-----|

The return value of the tail call is the return value of the current procedure call

# **Eval with Tail Call Optimization**

The return value of the tail call is the return value of the current procedure call

Therefore, tail calls shouldn't increase the environment size

# **Eval with Tail Call Optimization**

The return value of the tail call is the return value of the current procedure call

Therefore, tail calls shouldn't increase the environment size

(Demo)

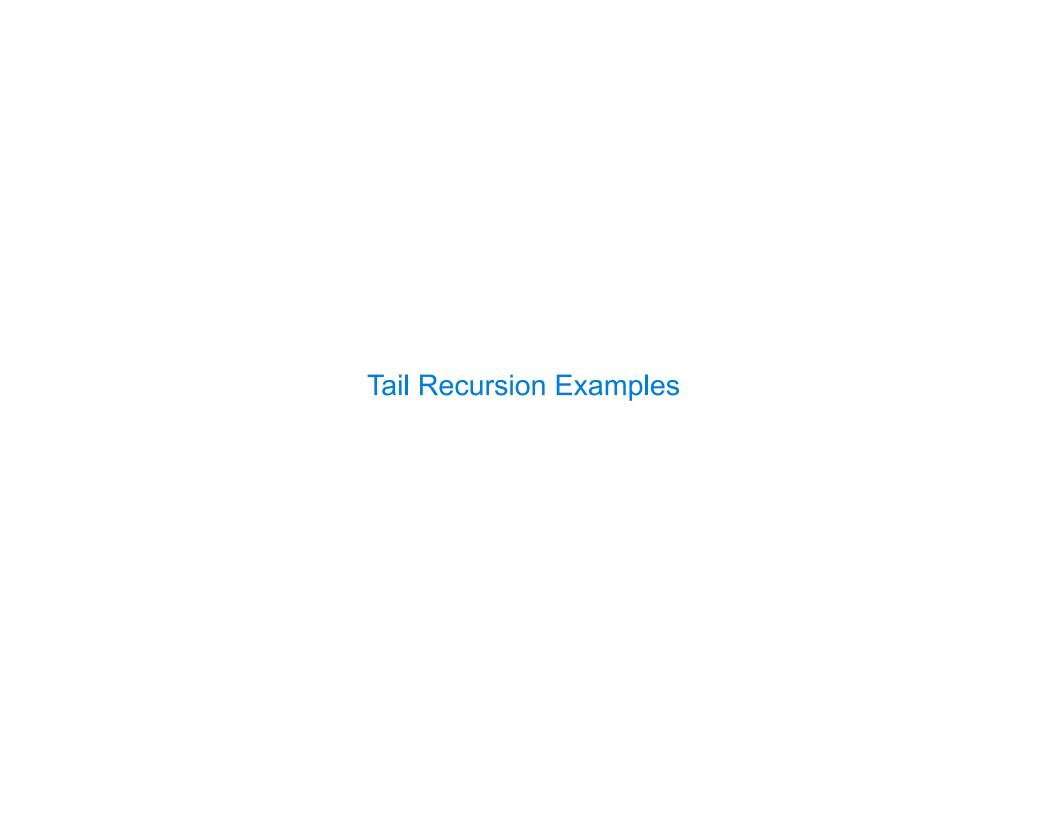

```
;; Compute the length of s.
                                              ;; Return whether s contains v.
                                              (define (contains s v)
(define (length s)
  (+ 1 (if (null? s)
                                                (if (null? s)
          -1
                                                    false
          (length (cdr s))) ))
                                                    (if (= v (car s))
                                                        true
;; Return the nth Fibonacci number.
                                                        (contains (cdr s) v))))
(define (fib n)
  (define (fib-iter current k)
                                              ;; Return whether s has any repeated elements.
   (if (= k n))
                                              (define (has-repeat s)
                                                (if (null? s)
       current
        (fib-iter (+ current
                                                    false
                                                    (if (contains? (cdr s) (car s))
                    (fib (-k 1))
                 (+ k 1)
                                                        true
  (if (= 1 n) 0 (fib-iter 1 2)))
                                                        (has-repeat (cdr s))) ))
```

```
;; Compute the length of s.
                                             ;; Return whether s contains v.
(define (length s)
                                             (define (contains s v)
 (+ 1 (if (null? s)
                                               (if (null? s)
          -1
                                                   false
          (length (cdr s))) )
                                                   (if (= v (car s))
                                                       true
:: Return the nth Fibonacci number.
                                                       (contains (cdr s) v))))
(define (fib n)
  (define (fib-iter current k)
                                             ;; Return whether s has any repeated elements.
   (if (= k n))
                                             (define (has-repeat s)
                                               (if (null? s)
       current
       (fib-iter (+ current
                                                  false
                                                   (if (contains? (cdr s) (car s))
                    (fib (-k 1))
                 (+ k 1)
                                                      true
  (if (= 1 n) 0 (fib-iter 1 2)))
                                                       (has-repeat (cdr s))) ))
```

```
;; Compute the length of s.
                                              ;; Return whether s contains v.
(define (length s)
                                              (define (contains s v)
 (+ 1 (if (null? s)
                                                (if (null? s)
                                                    false
          (length (cdr s)))
                                                    (if (= v (car s))
                                                        true
;; Return the nth Fibonacci number.
                                                        (contains (cdr s) v))))
(define (fib n)
  (define (fib-iter current k)
                                              ;; Return whether s has any repeated elements.
   (if (= k n))
                                              (define (has-repeat s)
                                                (if (null? s)
       current
       (fib-iter (+ current
                                                    false
                                                    (if (contains? (cdr s) (car s))
                    (fib (-k 1))
                 (+ k 1)
                                                        true
  (if (= 1 n) 0 (fib-iter 1 2)))
                                                        (has-repeat (cdr s))) ))
```

```
;; Compute the length of s.
                                               ;; Return whether s contains v.
(define (length s)
                                               (define (contains s v)
 (+ 1 (if (null? s)
                                                 (if (null? s)
                                                     false
          ((length (cdr s))
                                                     (if (= v (car s))
                                                         true
;; Return the nth Fibonacci number.
                                                         (contains (cdr s) v))))
(define (fib n)
  (define (fib-iter current k)
                                               ;; Return whether s has any repeated elements.
    (if (= k n))
                                               (define (has-repeat s)
                                                 (if (null? s)
       current
        (fib-iter (+ current
                                                     false
                                                     (if (contains? (cdr s) (car s))
                     (fib (-k 1))
                  (+ k 1))
                                                         true
  (if (= 1 n) 0 (fib-iter 1 2)))
                                                         (has-repeat (cdr s)))
```

```
;; Compute the length of s.
                                               ;; Return whether s contains v.
(define (length s)
                                               (define (contains s v)
 (+ 1 (if (null? s)
                                                (if (null? s)
                                                    false
          ((length (cdr s)))
                                                    (if (= v (car s))
                                                        true
;; Return the nth Fibonacci number.
                                                        (contains (cdr s) v)))
(define (fib n)
  (define (fib-iter current k)
                                               ;; Return whether s has any repeated elements.
   (if (= k n))
                                               (define (has-repeat s)
                                                (if (null? s)
       current
        (fib-iter (+ current
                                                    false
                                                    (if (contains? (cdr s) (car s))
                    (fib (-k 1))
                 (+ k 1)
                                                        true
 (if (= 1 n) 0 (fib-iter 1 2)))
                                                        (has-repeat (cdr s))) ))
```

```
;; Compute the length of s.
                                               ;; Return whether s contains v.
(define (length s)
                                               (define (contains s v)
 (+ 1 (if (null? s)
                                                (if (null? s)
                                                    false
          (length (cdr s))
                                                    (if (= v (car s))
                                                        true
;; Return the nth Fibonacci number.
                                                         (contains (cdr s) v))))
(define (fib n)
  (define (fib-iter current k)
                                               ;; Return whether s has any repeated elements.
   (if (= k n))
                                               (define (has-repeat s)
                                                 (if (null? s)
       current
        (fib-iter (+ current
                                                    false
                                                    (if (contains? (cdr s) (car s))
                     (fib (-k 1))
                  (+ k 1)
                                                         true
 (if (= 1 n) 0 (fib-iter 1 2)))
                                                         (has-repeat (cdr s)))
```

```
;; Compute the length of s.
                                               ;; Return whether s contains v.
(define (length s)
                                               (define (contains s v)
 (+ 1 (if (null? s)
                                                (if (null? s)
                                                    false
          ((length (cdr s))
                                                    (if (= v (car s))
                                                         true
                                                        (contains (cdr s) v)))
;; Return the nth Fibonacci number.
(define (fib n)
  (define (fib-iter current k)
                                               ;; Return whether s has any repeated elements.
   (if (= k n))
                                               (define (has-repeat s)
                                                 (if (null? s)
       current
        (fib-iter (+ current
                                                    false
                                                    (if (contains? (cdr s) (car s))
                     (fib (-k 1))
                  (+ k 1)
                                                         true
 (if (= 1 n) 0 (fib-iter 1 2)))
                                                         (has-repeat (cdr s)))
```

```
;; Return whether s contains v.
(define (contains s v)
 (if (null? s)
     false
     (if (= v (car s))
         true
         (contains (cdr s) v))))
;; Return whether s has any repeated elements.
(define (has-repeat s)
 (if (null? s)
     false
     (if (contains? (cdr s) (car s))
          true
         (has-repeat (cdr s)))
```

```
;; Return whether s contains v.
(define (contains s v)
 (if (null? s)
     false
     (if (= v (car s))
          true
         (contains (cdr s) v)))
;; Return whether s has any repeated elements.
(define (has-repeat s)
 (if (null? s)
     false
     (if (contains? (cdr s) (car s))
         true
          (has-repeat (cdr s)))
```

```
;; Return whether s contains v.
(define (contains s v)
 (if (null? s)
     false
     (if (= v (car s))
         true
         (contains (cdr s) v)))
;; Return whether s has any repeated elements.
(define (has-repeat s)
 (if (null? s)
     false
     (if (contains? (cdr s) (car s))
         true
         ((has-repeat (cdr s)))
```

```
;; Return whether s contains v.
(define (contains s v)
 (if (null? s)
     false
     (if (= v (car s))
         (contains (cdr s) v))))
;; Return whether s has any repeated elements.
(define (has-repeat s)
 (if (null? s)
     false
     (if (contains? (cdr s) (car s))
         true
         ((has-repeat (cdr s)))
```

```
;; Return whether s contains v.
(define (contains s v)
 (if (null? s)
     false
     (if (= v (car s))
         (contains (cdr s) v))))
;; Return whether s has any repeated elements.
(define (has-repeat s)
 (if (null? s)
     false
     (if (contains? (cdr s) (car s))
         true
         ((has-repeat (cdr s)))
```

```
;; Return whether s contains v.
(define (contains s v)
 (if (null? s)
     false
     (if (= v (car s))
         (contains (cdr s) v)))
;; Return whether s has any repeated elements.
(define (has-repeat s)
 (if (null? s)
     false
     (if (contains? (cdr s) (car s))
         true
         ((has-repeat (cdr s)))
```

```
;; Return whether s contains v.
(define (contains s v)
 (if (null? s)
     false
     (if (= v (car s))
         (contains (cdr s) v))))
;; Return whether s has any repeated elements.
(define (has-repeat s)
 (if (null? s)
     false
     (if (contains? (cdr s) (car s))
          true
         (has-repeat (cdr s)))
```

```
;; Return whether s contains v.
(define (contains s v)
 (if (null? s)
     false
     (if (= v (car s))
         (contains (cdr s) v))))
;; Return whether s has any repeated elements.
(define (has-repeat s)
 (if (null? s)
     false
     (if (contains? (cdr s) (car s))
          true
         ((has-repeat (cdr s)))
```

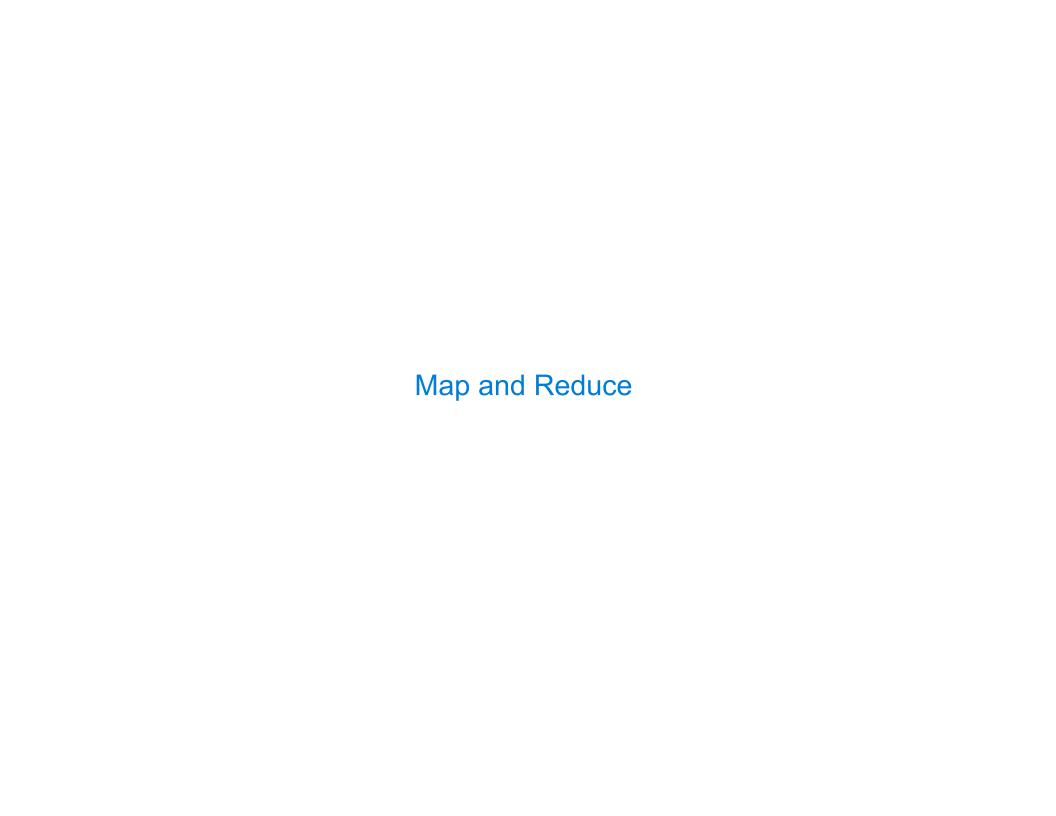

(define (reduce procedure s start)

```
(define (reduce procedure s start)
```

```
(reduce * '(3 4 5) 2)
```

(define (reduce procedure s start)

(reduce \* '(3 4 5) 2)

120

```
(define (reduce procedure s start)
```

```
(reduce * '(3 4 5) 2)

(reduce (lambda (x y) (cons y x)) '(3 4 5) '(2))
```

16

(define (reduce procedure s start)

```
(define (reduce procedure s start)
  (if (null? s) start
```

```
(reduce * '(3 4 5) 2)

(reduce (lambda (x y) (cons y x)) '(3 4 5) '(2))

(5 4 3 2)
```

```
(reduce * '(3 4 5) 2)

(reduce (lambda (x y) (cons y x)) '(3 4 5) '(2))

(5 4 3 2)
```

```
(reduce * '(3 4 5) 2)

(reduce (lambda (x y) (cons y x)) '(3 4 5) '(2))

(5 4 3 2)
```

```
(define (reduce procedure s start)
  (if (null? s) start
    (reduce procedure
            (cdr s)
            (procedure start (car s)) ) )
 (reduce * '(3 4 5) 2)
                                                                              120
 (reduce (lambda (x y) (cons y x)) '(3 4 5) '(2))
                                                                              (5 4 3 2)
```

(cdr s)

```
(procedure start (car s)) ) )
```

```
(reduce * '(3 4 5) 2) 120
(reduce (lambda (x y) (cons y x)) '(3 4 5) '(2)) (5 4 3 2)
```

```
(define (reduce procedure s start)
```

```
(reduce * '(3 4 5) 2) 120
(reduce (lambda (x y) (cons y x)) '(3 4 5) '(2)) (5 4 3 2)
```

```
(define (reduce procedure s start)
```

```
(reduce * '(3 4 5) 2) 120
(reduce (lambda (x y) (cons y x)) '(3 4 5) '(2)) (5 4 3 2)
```

```
(define (reduce procedure s start)
```

Recursive call is a tail call

```
(reduce * '(3 4 5) 2) 120
(reduce (lambda (x y) (cons y x)) '(3 4 5) '(2)) (5 4 3 2)
```

(define (map procedure s)

```
(define (map procedure s)
  (if (null? s)
```

```
(define (map procedure s)
  (if (null? s)
        nil
```

```
(define (map procedure s)
  (if (null? s)
        nil
        (cons (procedure (car s))
```

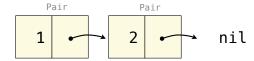

- 1

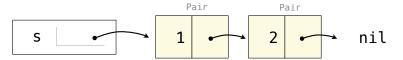

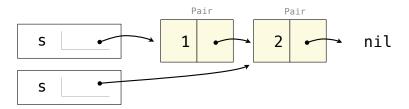

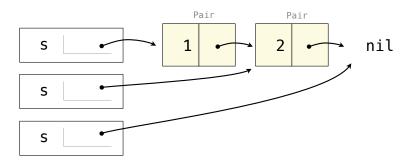

```
(define (map procedure s)
  (if (null? s)
      nil
      (cons (procedure (car s))
            (map procedure (cdr s))) )
(map (lambda (x) (-5 x)) (list 1 2))
                              Pair
                     Pair
                              Pair
                             2
                                      nil
```

```
(define (map procedure s)
  (if (null? s)
      nil
      (cons (procedure (car s))
             (map procedure (cdr s))) )
(map (lambda (x) (-5 x)) (list 1 2))
                      Pair
                               Pair
                     Pair
                               Pair
                              2
                                       nil
      S
```

```
(define (map procedure s)
 (if (null? s)
      nil
      (cons (procedure (car s))
            (map procedure (cdr s))) )
(map (lambda (x) (-5 x)) (list 1 2))
                     Pair
                               Pair
                     Pair
                               Pair
                                       nil
```

```
(define (map procedure s)
 (if (null? s)
      nil
      (cons <u>(procedure (car s))</u>
             (map procedure (cdr s)))
(map (lambda (x) (-5 \times)) (list 1 2))
                       Pair
                                  Pair
                       Pair
                                  Pair
                                          nil
                                2
```

```
(define (map procedure s)
                                                (define (map procedure s)
 (if (null? s)
      nil
      (cons (procedure (car s))
            (map procedure (cdr s)))
(map (lambda (x) (-5 \times)) (list 1 2))
                      Pair
                                Pair
                      Pair
                                Pair
                                        nil
```

```
(define (map procedure s)
                                               (define (map procedure s)
 (if (null? s)
                                                 (define (map-reverse s m)
      nil
      (cons (procedure (car s))
            (map procedure (cdr s)))
(map (lambda (x) (-5 x)) (list 1 2))
                     Pair
                               Pair
                     Pair
                               Pair
                                       nil
```

```
(define (map procedure s)
                                               (define (map procedure s)
 (if (null? s)
                                                 (define (map-reverse s m)
      nil
                                                   (if (null? s)
      (cons (procedure (car s))
            (map procedure (cdr s)))
(map (lambda (x) (-5 x)) (list 1 2))
                     Pair
                               Pair
                     Pair
                               Pair
                                       nil
```

```
(define (map procedure s)
                                               (define (map procedure s)
 (if (null? s)
                                                 (define (map-reverse s m)
      nil
                                                   (if (null? s)
      (cons (procedure (car s))
                                                       m
            (map procedure (cdr s)))
(map (lambda (x) (-5 x)) (list 1 2))
                     Pair
                               Pair
                     Pair
                               Pair
                                       nil
```

```
(define (map procedure s)
                                               (define (map procedure s)
 (if (null? s)
                                                 (define (map-reverse s m)
      nil
                                                   (if (null? s)
      (cons (procedure (car s))
            (map procedure (cdr s)))
                                                       (map-reverse (cdr s)
(map (lambda (x) (-5 x)) (list 1 2))
                     Pair
                               Pair
                     Pair
                               Pair
                                       nil
```

```
(define (map procedure s)
 (if (null? s)
      nil
      (cons (procedure (car s))
            (map procedure (cdr s)))
(map (lambda (x) (-5 x)) (list 1 2))
                      Pair
                               Pair
                      Pair
                               Pair
                                       nil
```

```
(define (map procedure s)
                                               (define (map procedure s)
 (if (null? s)
                                                 (define (map-reverse s m)
      nil
                                                   (if (null? s)
      (cons (procedure (car s))
            (map procedure (cdr s)))
                                                       (map-reverse (cdr s)
                                                                     (cons (procedure (car s))
(map (lambda (x) (-5 x)) (list 1 2))
                                                                            m))
                     Pair
                               Pair
                     Pair
                               Pair
                                       nil
```

```
(define (map procedure s)
 (if (null? s)
      nil
      (cons (procedure (car s))
            (map procedure (cdr s)))
(map (lambda (x) (-5 x)) (list 1 2))
                      Pair
                               Pair
                      Pair
                               Pair
                                       nil
```

```
(define (map procedure s)
 (if (null? s)
      nil
      (cons (procedure (car s))
            (map procedure (cdr s)))
(map (lambda (x) (-5 x)) (list 1 2))
                      Pair
                               Pair
                      Pair
                               Pair
                                       nil
```

```
(define (map procedure s)
                                               (define (map procedure s)
 (if (null? s)
                                                 (define (map-reverse s m)
      nil
                                                   (if (null? s)
      (cons (procedure (car s))
            (map procedure (cdr s)))
                                                       (map-reverse (cdr s)
                                                                     (cons (procedure (car s))
(map (lambda (x) (-5 x)) (list 1 2))
                                                                           m))
                                                 (reverse (map-reverse s nil)))
                     Pair
                               Pair
                                               (define (reverse s)
                     Pair
                              Pair
                                      nil
```

```
(define (map procedure s)
                                               (define (map procedure s)
 (if (null? s)
                                                 (define (map-reverse s m)
      nil
                                                   (if (null? s)
      (cons (procedure (car s))
            ((map procedure (cdr s)))
                                                       (map-reverse (cdr s)
                                                                     (cons (procedure (car s))
(map (lambda (x) (-5 x)) (list 1 2))
                                                                           m))
                                                 (reverse (map-reverse s nil)))
                     Pair
                               Pair
                                               (define (reverse s)
                                                 (define (reverse-iter s r)
                     Pair
                               Pair
                                      nil
```

```
(define (map procedure s)
                                               (define (map procedure s)
 (if (null? s)
                                                 (define (map-reverse s m)
      nil
                                                   (if (null? s)
      (cons (procedure (car s))
            ((map procedure (cdr s)))
                                                       (map-reverse (cdr s)
                                                                     (cons (procedure (car s))
(map (lambda (x) (-5 x)) (list 1 2))
                                                                           m))
                                                 (reverse (map-reverse s nil)))
                     Pair
                               Pair
                                               (define (reverse s)
                                                 (define (reverse-iter s r)
                                                   (if (null? s)
                     Pair
                               Pair
                                      nil
                              2
```

```
(define (map procedure s)
                                               (define (map procedure s)
 (if (null? s)
                                                 (define (map-reverse s m)
      nil
                                                   (if (null? s)
      (cons (procedure (car s))
            ((map procedure (cdr s)))
                                                       (map-reverse (cdr s)
                                                                     (cons (procedure (car s))
(map (lambda (x) (-5 x)) (list 1 2))
                                                                           m))
                                                 (reverse (map-reverse s nil)))
                     Pair
                               Pair
                                               (define (reverse s)
                                                 (define (reverse-iter s r)
                                                   (if (null? s)
                     Pair
                               Pair
                                      nil
                              2
```

```
(define (map procedure s)
                                               (define (map procedure s)
 (if (null? s)
                                                 (define (map-reverse s m)
      nil
                                                   (if (null? s)
      (cons (procedure (car s))
            (map procedure (cdr s)))
                                                       (map-reverse (cdr s)
                                                                     (cons (procedure (car s))
(map (lambda (x) (-5 x)) (list 1 2))
                                                                           m))
                                                 (reverse (map-reverse s nil)))
                     Pair
                              Pair
                                               (define (reverse s)
                                                 (define (reverse-iter s r)
                                                   (if (null? s)
                     Pair
                              Pair
                                      nil
                             2
                                                       (reverse-iter (cdr s)
```

```
(define (map procedure s)
                                              (define (map procedure s)
 (if (null? s)
                                                (define (map-reverse s m)
      nil
                                                   (if (null? s)
      (cons (procedure (car s))
            (map procedure (cdr s)))
                                                       (map-reverse (cdr s)
                                                                     (cons (procedure (car s))
(map (lambda (x) (-5 x)) (list 1 2))
                                                                           m))
                                                (reverse (map-reverse s nil)))
                     Pair
                              Pair
                                              (define (reverse s)
                                                (define (reverse-iter s r)
                                                   (if (null? s)
                     Pair
                              Pair
                                      nil
                             2
                                                       (reverse-iter (cdr s)
                                                                      (cons (car s) r)) )
```

```
(define (map procedure s)
 (if (null? s)
      nil
      (cons (procedure (car s))
            (map procedure (cdr s)))
(map (lambda (x) (-5 x)) (list 1 2))
                      Pair
                                Pair
                      Pair
                                Pair
                                        nil
                               2
```

```
(define (map procedure s)
  (define (map-reverse s m)
    (if (null? s)
        (map-reverse (cdr s)
                     (cons (procedure (car s))
                           m))
  (reverse (map-reverse s nil)))
(define (reverse s)
  (define (reverse-iter s r)
    (if (null? s)
        (reverse-iter (cdr s)
                      (cons (car s) r)) )
  (reverse-iter s nil))
```

```
(define (map procedure s)
 (if (null? s)
      nil
      (cons (procedure (car s))
            (map procedure (cdr s)))
(map (lambda (x) (-5 x)) (list 1 2))
                      Pair
                               Pair
                      Pair
                               Pair
                                        nil
```

```
(define (map procedure s)
  (define (map-reverse s m)
    (if (null? s)
        (map-reverse (cdr s)
                     (cons (procedure (car s))
  (reverse (map-reverse s nil)))
(define (reverse s)
  (define (reverse-iter s r)
    (if (null? s)
        (reverse-iter (cdr s)
                      (cons (car s) r)) )
  (reverse-iter s nil))
```

### Example: Map with Only a Constant Number of Frames

```
(define (map procedure s)
 (if (null? s)
      nil
      (cons (procedure (car s))
            (map procedure (cdr s)))
(map (lambda (x) (-5 x)) (list 1 2))
                      Pair
                                Pair
                      Pair
                                Pair
                                        nil
```

```
(define (map procedure s)
  (define (map-reverse s m)
    (if (null? s)
        (map-reverse (cdr s)
                     (cons (procedure (car s))
  (reverse (map-reverse s nil)))
(define (reverse s)
  (define (reverse-iter s r)
    (if (null? s)
        (reverse-iter (cdr s)
                      (cons (car s) r)) )
  (reverse-iter s nil))
```

### Example: Map with Only a Constant Number of Frames

```
(define (map procedure s)
 (if (null? s)
      nil
      (cons (procedure (car s))
            (map procedure (cdr s)))
(map (lambda (x) (-5 x)) (list 1 2))
                      Pair
                                Pair
                      Pair
                                Pair
                                        nil
```

```
(define (map procedure s)
  (define (map-reverse s m)
    (if (null? s)
        (map-reverse (cdr s)
                     (cons (procedure (car s))
  (reverse (map-reverse s nil)))
(define (reverse s)
  (define (reverse-iter s r)
   (if (null? s)
        (reverse-iter (cdr s)
                      (cons (car s) r)) )
  (reverse-iter s nil))
```

### Example: Map with Only a Constant Number of Frames

```
(define (map procedure s)
 (if (null? s)
      nil
      (cons (procedure (car s))
            (map procedure (cdr s)))
(map (lambda (x) (-5 x)) (list 1 2))
                      Pair
                                Pair
                      Pair
                                Pair
                                        nil
```

```
(define (map procedure s)
  (define (map-reverse s m)
    (if (null? s)
        (map-reverse (cdr s)
                     (cons (procedure (car s))
  (reverse (map-reverse s nil)))
(define (reverse s)
  (define (reverse-iter s r)
   (if (null? s)
        (reverse-iter (cdr s)
                      (cons (car s) r))))
  (reverse-iter s nil))
```

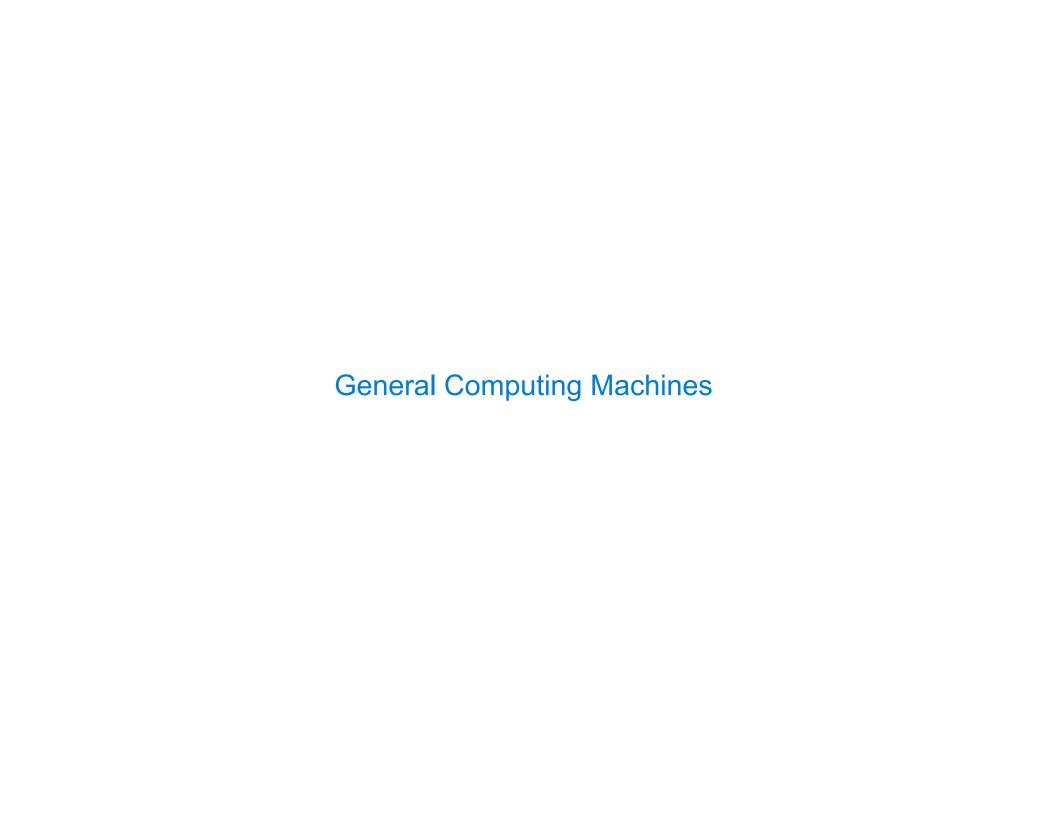

| An Analogy: Programs Define Machines |  |
|--------------------------------------|--|
|                                      |  |
|                                      |  |
|                                      |  |
|                                      |  |
|                                      |  |
|                                      |  |
|                                      |  |
|                                      |  |
|                                      |  |

Programs specify the logic of a computational device

Programs specify the logic of a computational device

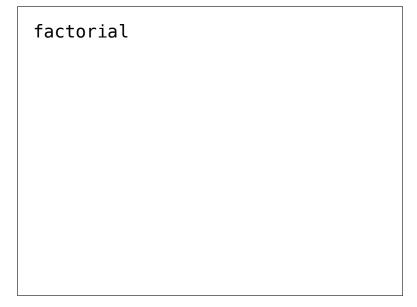

Programs specify the logic of a computational device

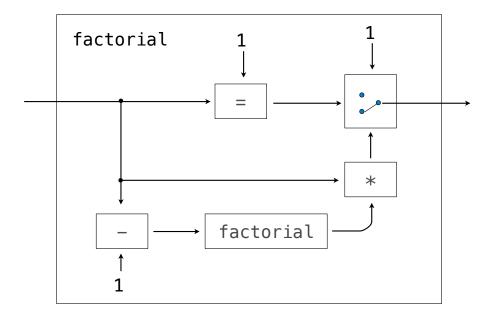

Programs specify the logic of a computational device

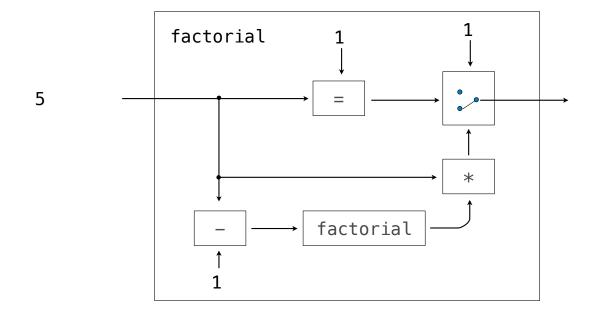

Programs specify the logic of a computational device

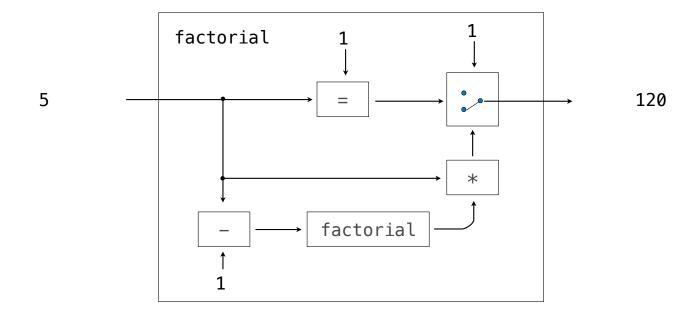

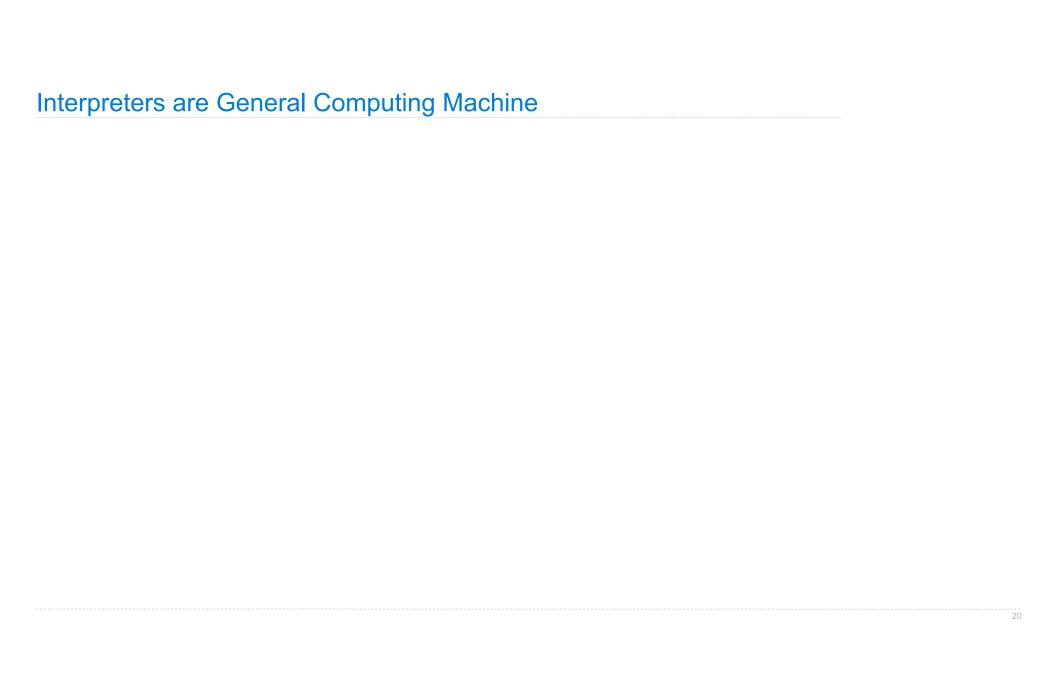

| Interpreters are | General | Computing | ı M | lachi | ne |
|------------------|---------|-----------|-----|-------|----|
|------------------|---------|-----------|-----|-------|----|

An interpreter can be parameterized to simulate any machine

An interpreter can be parameterized to simulate any machine

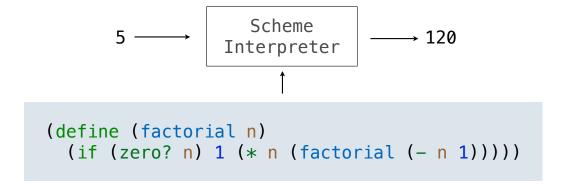

An interpreter can be parameterized to simulate any machine

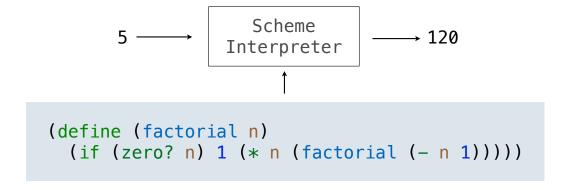

Our Scheme interpreter is a universal machine

An interpreter can be parameterized to simulate any machine

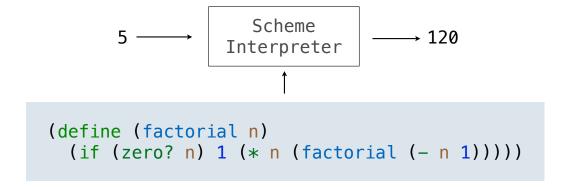

Our Scheme interpreter is a universal machine

A bridge between the data objects that are manipulated by our programming language and the programming language itself

An interpreter can be parameterized to simulate any machine

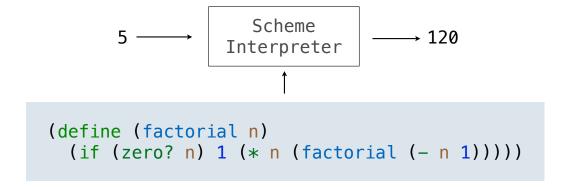

Our Scheme interpreter is a universal machine

A bridge between the data objects that are manipulated by our programming language and the programming language itself

Internally, it is just a set of evaluation rules